## Vrednotenje jezikovnih tehnologij in SloBENCH

Slavko Žitnik *Marko Robnik-Šikonja, Simon Krek, Frenk Dragar*

Jota, 21. september 2023

### Vsebina

- **· Pregled načinov vrednotenja**
- **Predstavitev SloBENCH**
- **Primer izdelave novega vrednotnika v SloBENCH**

## Pregled načinov vrednotenja

## Razvoj vrednotnikov

- Testni korpus se lahko uporabi le 1x, sicer prilagajanje.
- Bogata zgodovina kampanj za neodvisno vrednotenje v ONJ/UI.
- Naslavljanje izzivov:
	- primerjalniki *slabijo* tekom časa
	- korpusi vsebujejo napake, pristranosti, ...
	- raziskovalci prekomerno prilagajajo modele
	- rezultati primerjav so lahko zavajujoči
	- vzpostavitev cikla izboljšav namesto zamenjav korpusov

## Tipi vrednotnikov

- Primerjalniki
	- Podatki
	- Odprtost in transparentnost
	- Način oddaje (oznake, model, repozitorij, zahtevani podatki)
	- Omejitve (knjižnice, # oddaj / časovno enoto, format podatkov)

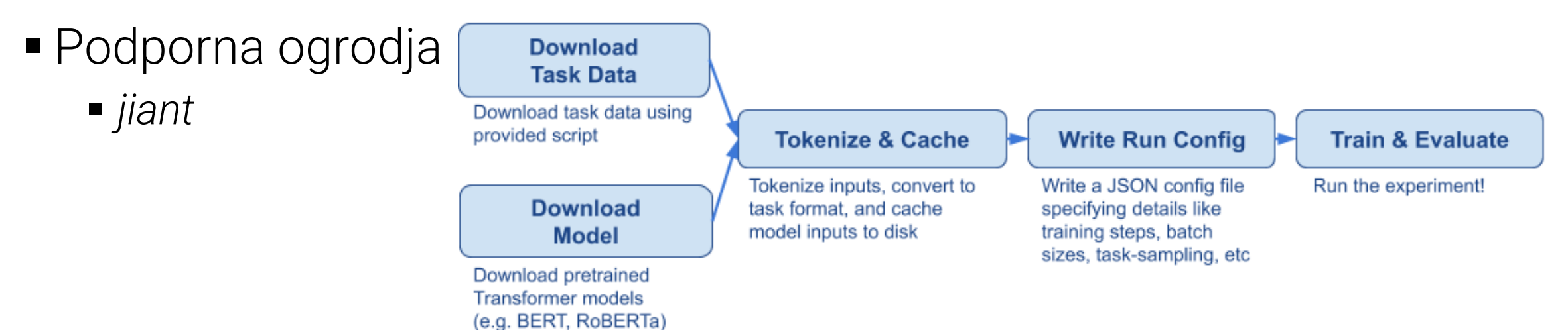

## Primeri primerjalnikov

- GLUE (2018)
- SuperGLUE (2019)
- Russian SuperGLUE (2020)
- $\blacktriangleright$  XTREME (2020)
- XGlue (2020)
- SQuAD (2018)
- **dynabench (2020)**
- explainaboard (2021)
- $\blacksquare$  decaNLP (2018)
- GEM benchmark (2021)
- GENIE benchmark (2021)
- **Allen AI Leaderboards (2021)**
- babuska-bench (2019)
- klej-benchmark (2020)
- nlpprogress.com (2018)
- paperswithcode.com (*Meta*)
- Therapeutics Data Commons (2021)
- CodaBench (2023, *CodaLab*)
- HuggingFace evaluation (2023?)

# GLUE (2018)

**• General Language Understanding Evaluation** 

Login

- Agnostično glede na model (*jiant*)
- Vrednotenje, primerjava, analiza

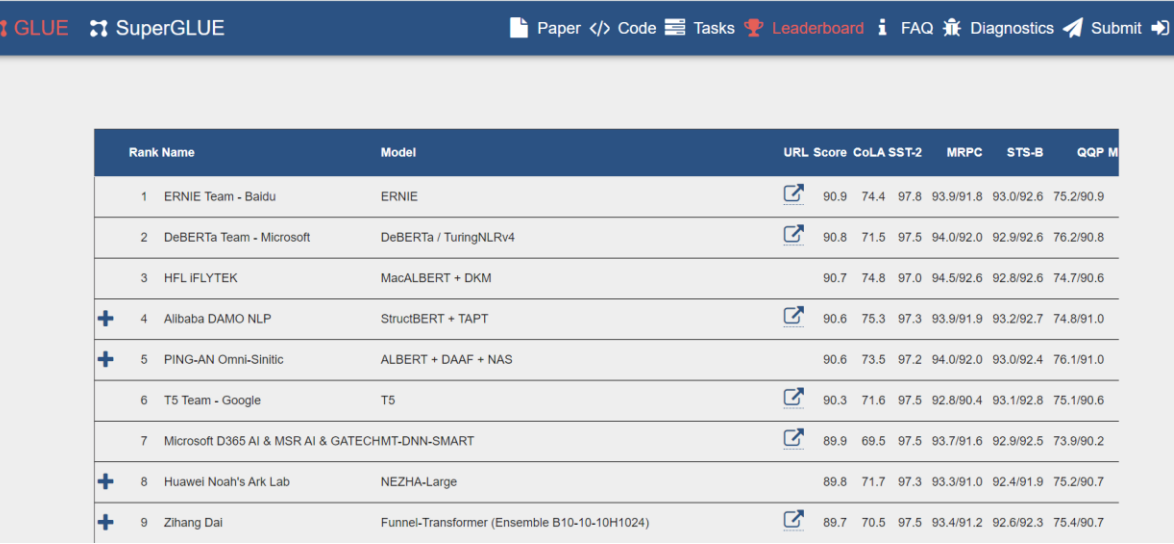

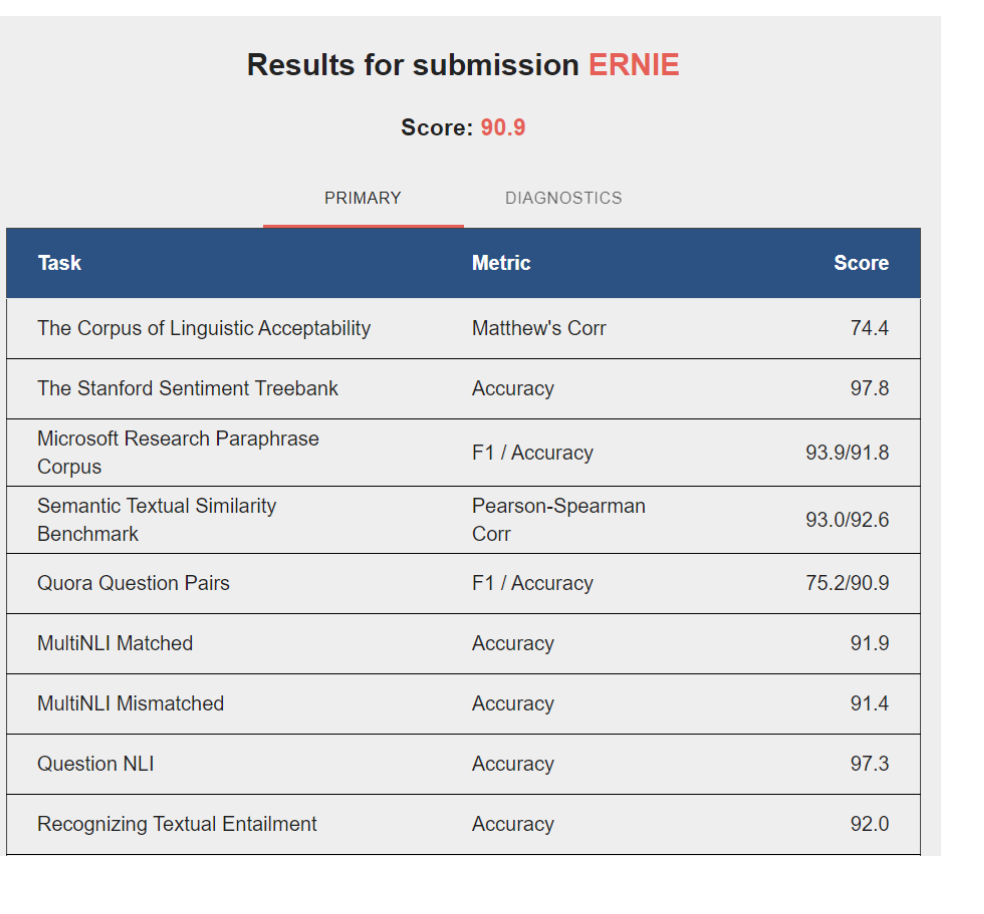

# SQuAD (2018)

- **Examele Control Question Answering Dataset**
- Vrednotenje enega korpusa
- Nalaganje modela z izvorno kodo na CodaLab
- **Testni podatki (vključno z besedili)** nedostopni
- Primeri skript za samostojen preskus

#### Leaderboard

SQuAD2.0 tests the ability of a system to not only answer reading comprehension questions, but also abstain when presented with a question that cannot be answered based on the provided paragraph.

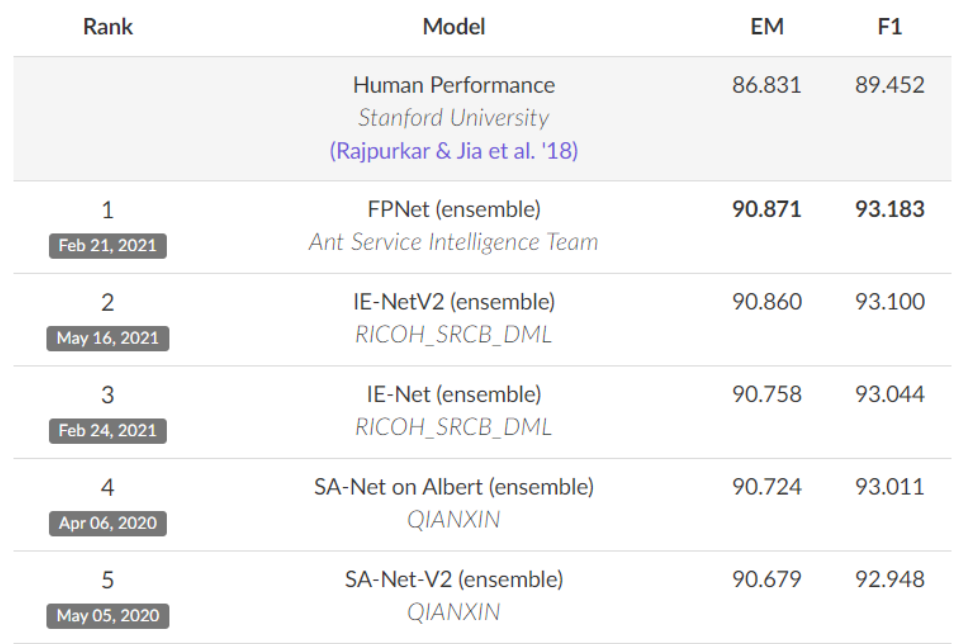

# dynabench (2020)

- dinamično dodajanje podatkov
- podpora več univerz (Harvard, Stanford, ...) in podjetij (Google, Meta, ...)
- več podpornih orodij, , CLI za oddajo celotnega modela

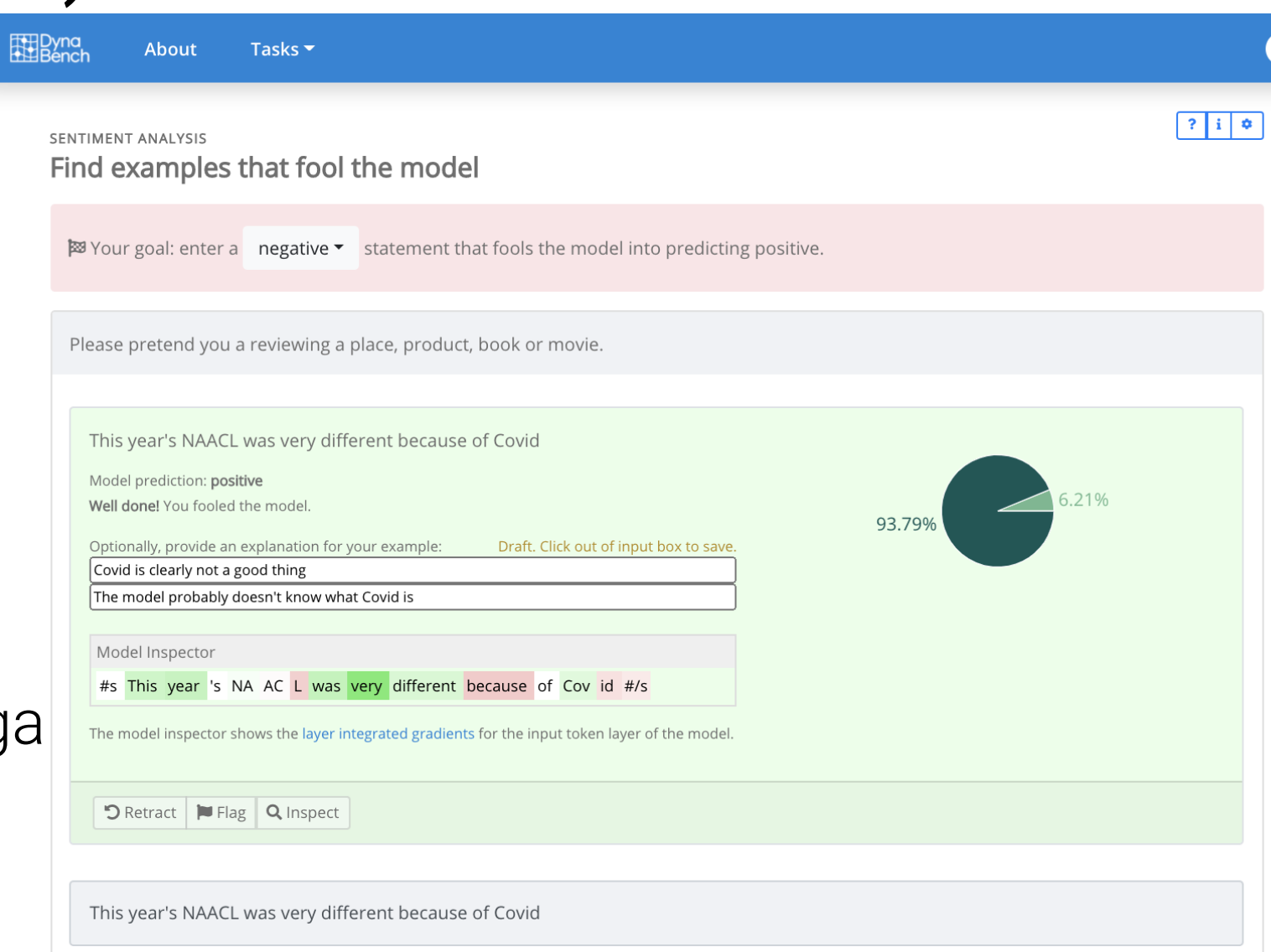

provided to the control of the control of

# explainaboard (2021)

- avtomatska primerjava modelov preko več kategorij – razlaga, zanesljivost, interakcije
- oddaja zip datotek

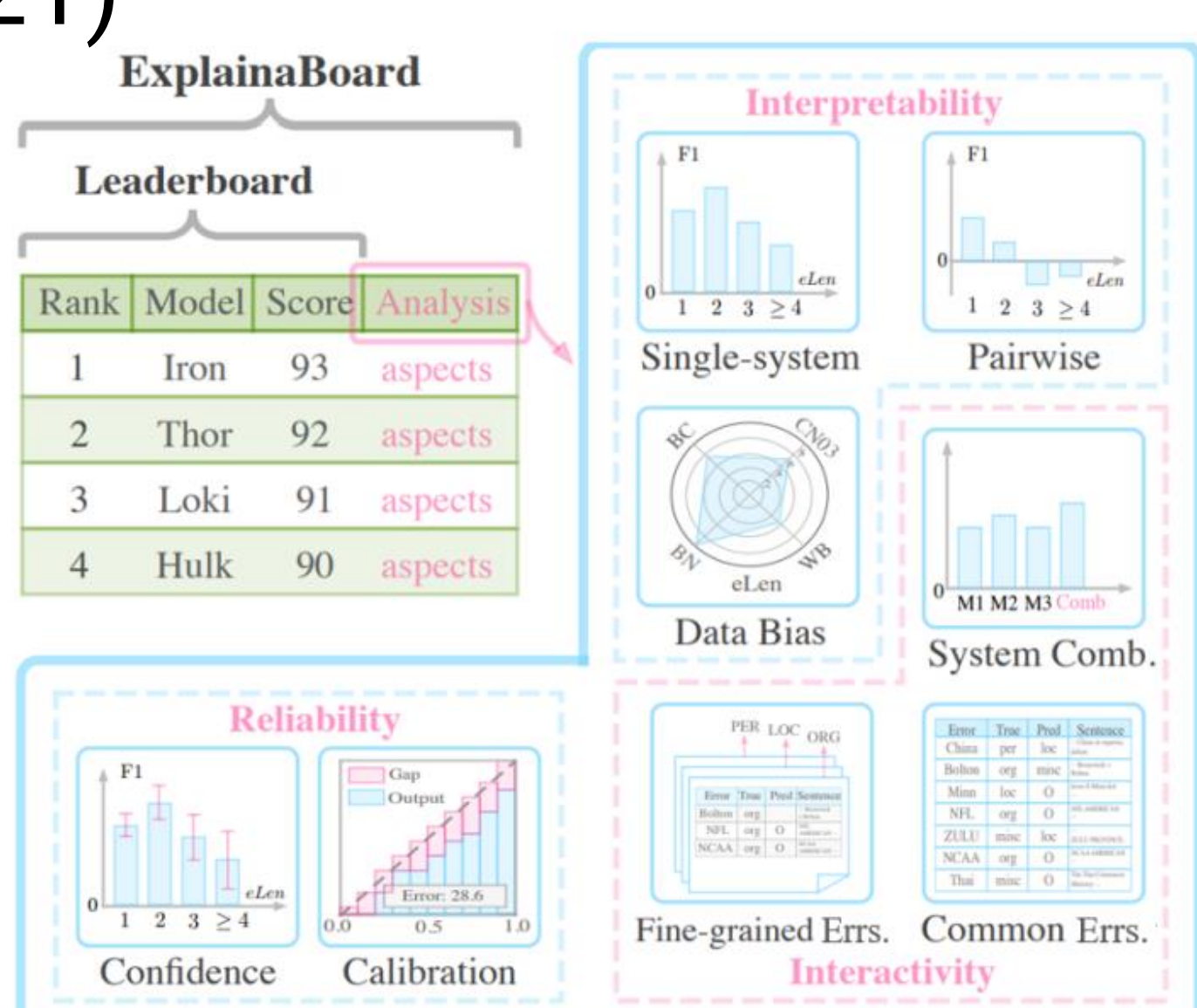

10

# Allen AI Leaderboards (2021)

- nadgradnja GENIE
- opis modela / povezava do članka obvezna
- splošno ogrodje za vrednotenje v okolju Docker - na voljo

#### AI2 Allen Institute for AI

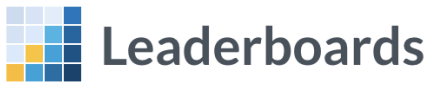

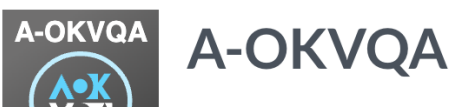

+ Create Submission

Log In  $\bigoplus$ 

A-OKVQA is a new knowledge-based visual question answering benchmark comprised of 25K questions that require a bro... more

#### **Public Submissions Getting Started About**

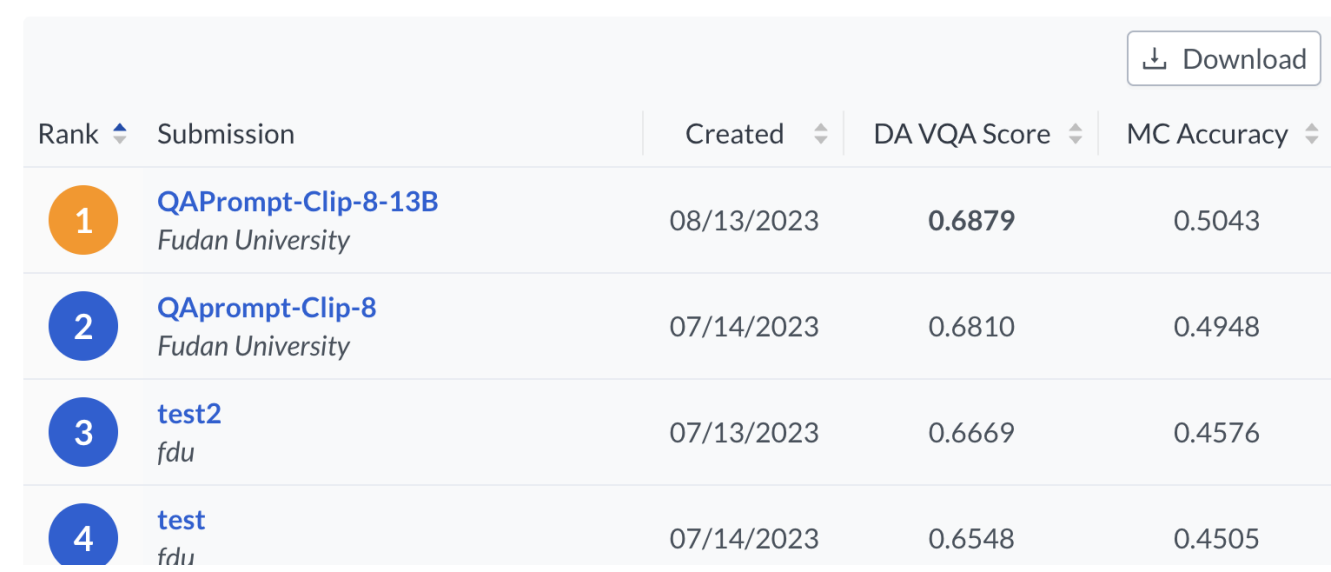

## paperswithcode.com (Meta)

- področja -> naloge -> primerjalniki
- brez avtomatskega vrednotenja, le *ročni* vnosi

#### Leaderboard Dataset  $EM \vee bv$ View Date  $100$  $\equiv$ **XLNet (single model** LUKE (single model) Reinforced Mnemonic Reader (ensemble model) r-net+ (ensemble) ReasoNet 75 Match-LSTM with Ans-Ptr (Boundary) (ensemble)  $\sum_{111}$  50  $\sim$  0 25  $\Omega$ Sep '16 Jan<sup>'17</sup> May '17 Sep '17 Jan '18 **May '18** Jan '19 May '19 Sep '19 **Jan** '20 **May '20** Sep<sup>1</sup>18 Sep '20 • Other models A Models with highest EM Filter: LSTM **1** DCN. **Edit Leaderboard** Model EM +  $F1$ Rank Paper Code Result Year  $Tags$   $\mathbb{Z}$ **LUKE** 2020 90.202 95.379 (single model) **LUKE: Deep Contextualized Entity** Representations with Entity-aware Self- $\Omega$  $\overline{2}$ 2020  $\overline{2}$ **LUKE** 90.2 95.4 attention **XLNet** 2019  $\overline{3}$ 89.898 95.080

**Question Answering on SQuAD1.1** 

(single model)

## **Predstavitev SloBENCH**

## Glavni poudarki

- Ciljna skupina: študenti, podjetja, posamezniki, raziskovalci (angl.)
- Splošna podpora za poljubno nalogo ONJ
	- transparentnost ocenjevalnega mehanizma
- Modularnost in razširljivost
- **Proces oddaje rezultatov** 
	- omejitev oddaj; oddaja le oznak; skriti označeni testni korpusi
- **Dodatne značke** 
	- objave; *baseline*; izvorna koda; preverjeno delovanje; ...

## Obstoječi vrednotniki in SloBENCH

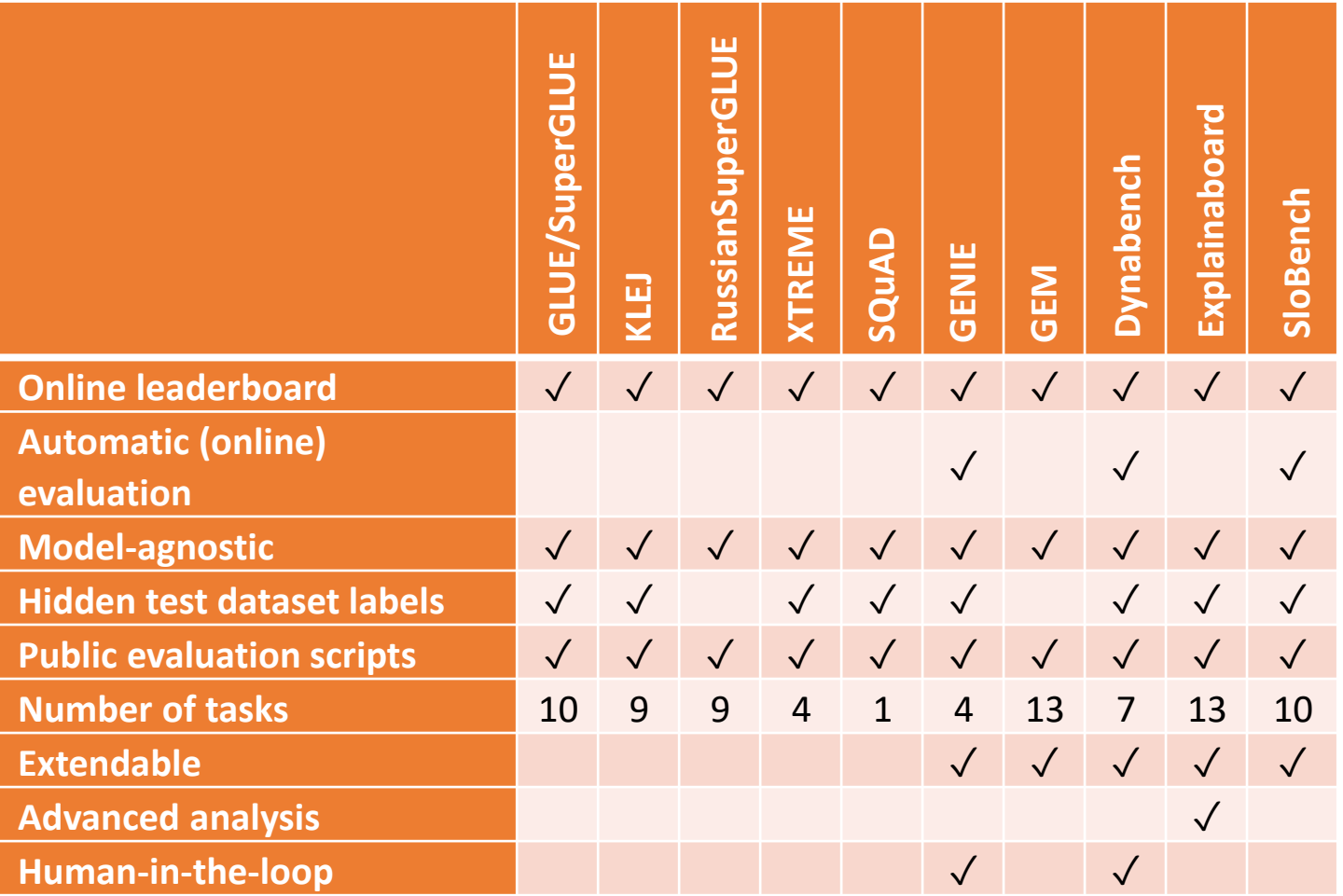

## O SloBENCH

- CLARIN projekt 2021
- **· Diplomska naloga FRI** 
	- Frenk Dragar

### ■ Rezultati

- Portal CJVT
- Ogrodje za vrednotenje CLARIN.si
- Testni korpusi

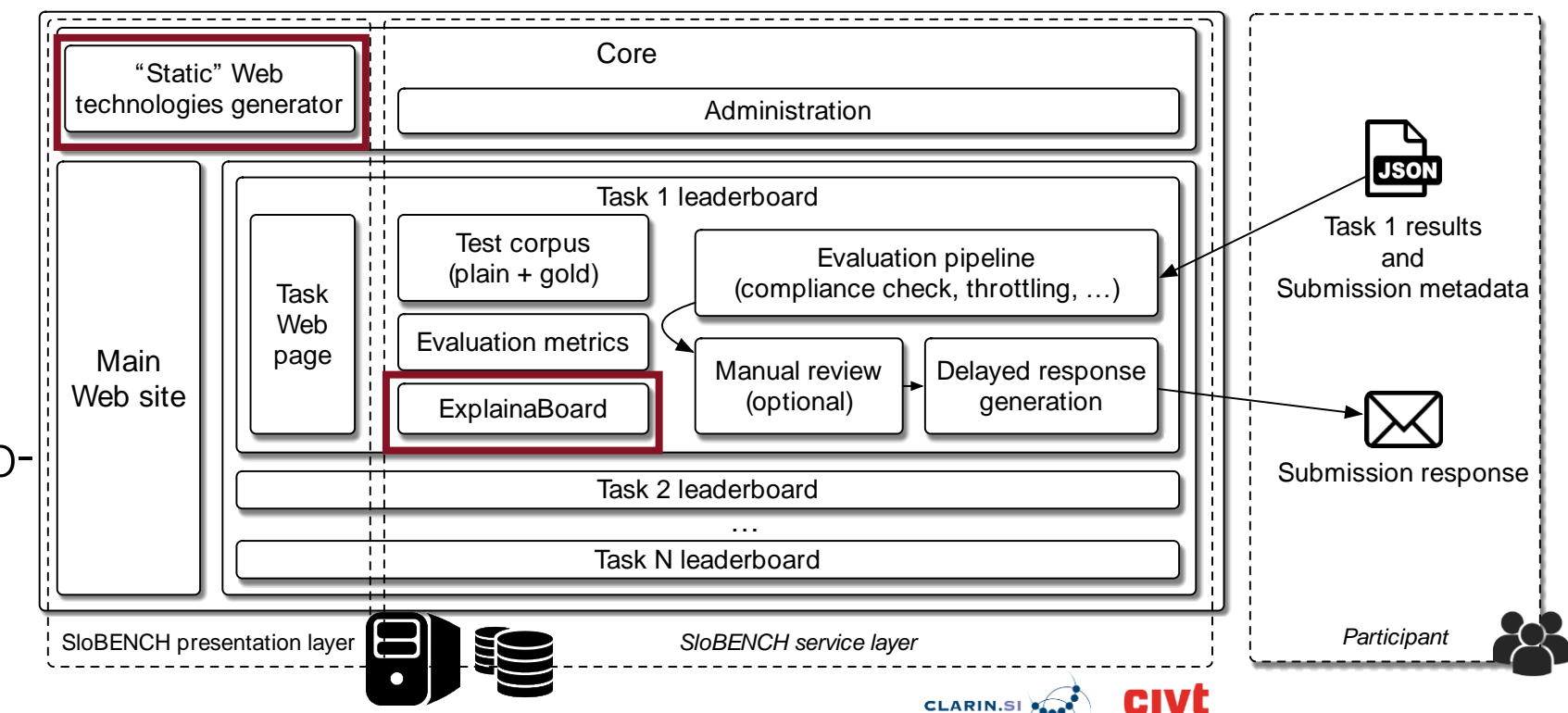

**SloBENCH - High level architecture**

#### SloBENCH: Zasnova in izdelava ogrodja za merjenje uspešnosti

orodij za jezikovne tehnologije Projektni predlog za "Razpis CLARIN. SI za projekte 2021"

Ime predlaganega projekta: SloBENCH: Zasnova in izdelava ogrodja za merjenje uspešnosti orodij za jezikovne tehnologije

Prijavitelji

Slavko Žitnik, Univerza v Ljubljani, Fakulteta za računalništvo in informatiko Simon Krek, Univerza y Liubliani, Center za jezikovne vire in tehnologije Marko Robnik-Šikonja, Univerza v Ljubljani, Fakulteta za računalništvo in informatiko

#### Opis projekta:

Na področju obdelave naravnega jezika obstaja kar nekaj nalog, ki predstavljajo pomembne dele opremljenosti posameznega jezika z jezikovnimi tehnologijami in viri. Primeri takšnih nalog so avtomatsko povzemanje, prevajanje, oblikoslovno označevanje ali tehnike ekstrakcije informacij. Jezikovni viri in tehnologije so dostopne preko različnih resursov (npr. repozitorij Clarin), vendar se niihova obiektivna primeriava ne izvaja celovito ali enotno.

Z namenom objektivne primerjave se za določene naloge organizirajo »tekmovanja« (angl. shared tasks), kier so oznake testnih nodatkov nedostonne. Neoznačena testna množica je tekmovalcem na voljo šele kratek čas pred oddajo, ko morajo oddati napovedi svojih algoritmov in na podlagi katerih organizatorji rangirajo udeležence. Nekatere označene testne množice niso razkrite niti po koncu tekmovanja, vendar pa so zagotovljene storitve, preko katere lahko raziskovalci preverijo svoj sistem<sup>1</sup>.

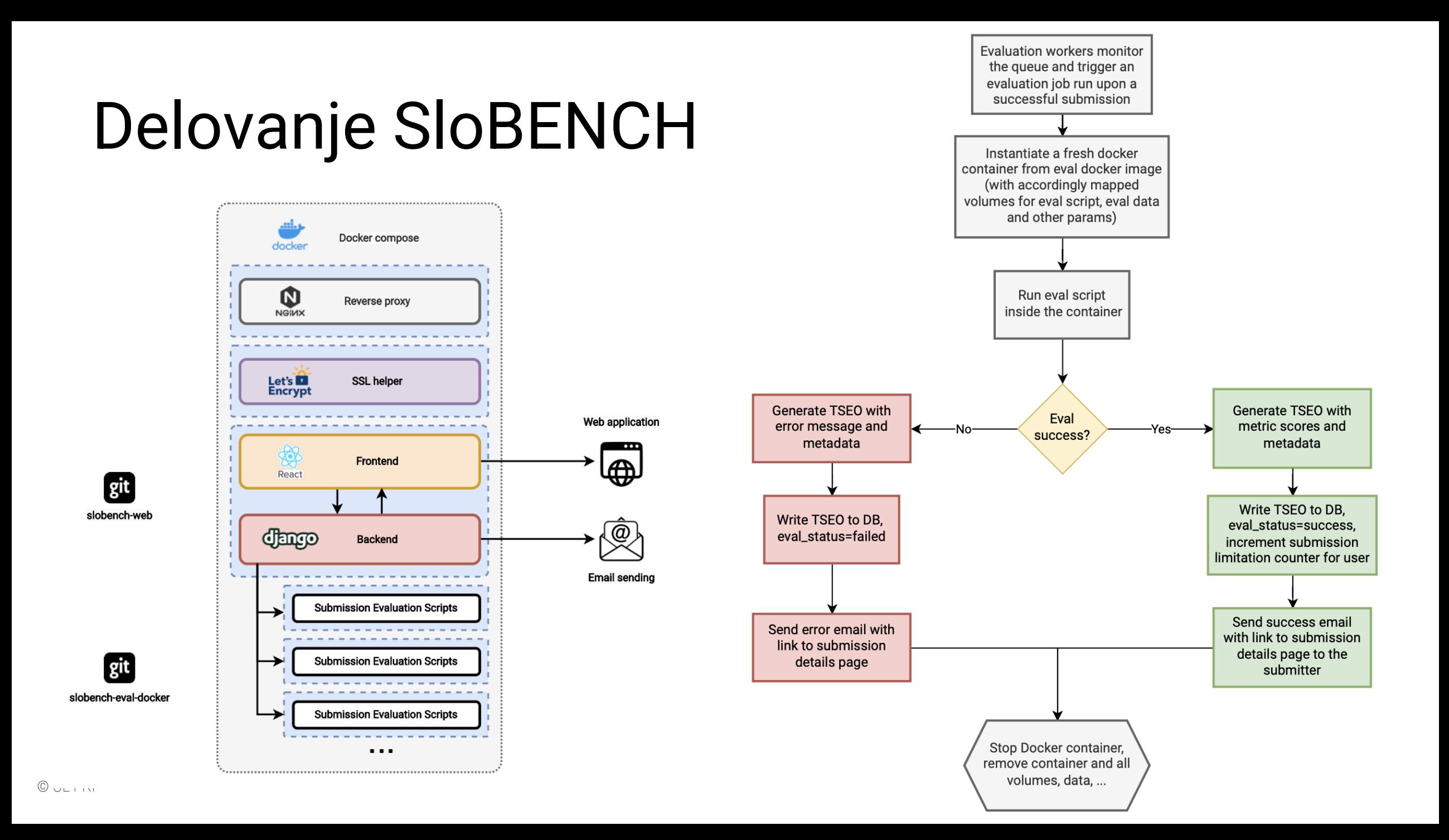

 $1.0$ 

#### Leaderboards

#### **Question answering (SuperGLUE)**

This question answering leaderboard is a Slovene (translated) version of an existing English version of SuperGLUE benchmark.

![](_page_17_Picture_98.jpeg)

![](_page_17_Picture_6.jpeg)

This machine translation leaderboard is measuring a success of automatic machine translation from English to Slovene language.

![](_page_17_Picture_8.jpeg)

#### Machine Translation (SLO -> ENG)  $\rightarrow$ This machine translation leaderboard is measuring a success of automatic machine translation from Slovene to English language.

 $\equiv$  3

#### **Frequently Asked Questions**

![](_page_17_Picture_99.jpeg)

#### About SloBench - Slovenian NLP Benchmark

F

SloBENCH is an evaluation platform for benchmarking the development of Slovene natural language processing technologies. The main goal of SloBENCH evaluation is that evaluation data labels are not publicly published. Additionally, submission limitation are defined to avoid overfitting of models. Still we ask all the submitters to respect ethics and to not manually annotate the test data.

The evaluation scripts are publicly available. To support the community we propose to open-source as much of the submitted systems as possible. Initially, up to ten different leaderboards will be set up and gradually updated later.

The system was developed as one of Clarin.si's 2021 projects and was proposed by Slavko Žitnik, Marko Robnik-Šikonja and Simon Krek. The implementation was done by Frenk Dragar.

![](_page_18_Picture_0.jpeg)

![](_page_18_Picture_28.jpeg)

#### Leaderboard

#### Natural language inference (SI-NLI)

#### Make Verified [3 Edit  $\mathcal{L}$ Make Baseline Make Private Ø Delete 面

#### Submission

#### cross-encoder-sloberta-si-nli-snli-mnli Public

#### Description

SentenceTransformers CrossEncoder class model based on SloBERTa. It was trained on the SI-NLI and the slovene-snli-mnli

(https://huggingface.co/datasets/jacinthes/slovene\_mnli\_snli) datasets. All training details including the training script are available at:

https://github.com/jacinthes/slovene-nli-benchmark. The model is available at: https://huggingface.co/jacinthes/cross-encoder-sloberta-si-nli-snli-mnli

#### Authors and Affiliations

图 Jan Štihec

#### Code Link

</> https://github.com/jacinthes/slovene-nli-benchmark

#### Licence

E Creative Commons - Attribution-ShareAlike 4.0 International (CC BY-SA 4.0)

Date Submitted

#### □ 20 April 2023, 09:10

© UL F Accuracy P(entailment)

 $\overline{a}$   $\overline{a}$   $\overline{$ 

 $\overline{a}$   $\overline{a}$   $\overline{$ 

![](_page_19_Picture_198.jpeg)

Submission Context Table

#### Leaderboard

#### Natural language inference (SI-NLI)

Train Dataset 上 Sample Submission 上 Test Dataset 上

![](_page_20_Picture_53.jpeg)

e.g. 'https://arxiv.org/...'

Optional (but desired)

#### Code Link

e.g. 'https://github.com/...'

Optional (but desired)

Add File

#### no-reply@slobench.cjvt.si

 $\overline{\mathsf{N}}$ 

Evaluation for submission 'CLASSLA 1.1.0' has been completed To: Slavko Žitnik

#### Evaluation for submission 'CLASSLA 1.1.0' has been completed

The submission 'CLASSLA 1.1.0' has been completed. You can check out the results on the site.

**CJVt** 

**See Submission** 

Bin - zitnik.si 11:45

## Primer izdelave novega vrednotnika v SloBENCH

## Postopek izdelave novega vrednotnika

- Korak 1: Izdelajte testno množico (označeno in javno) in javen primer označene množice.
- Korak 2: Definirajte način ocenjevanja in ga implementirajte.
- Korak 3: Vgradite ocenjevanje v ločeno vejo ogrodja za vrednotenje SloBENCH.
- Korak 4: Pridobite dostop do SloBENCH (urednik) in objavite sliko Docker za ocenjevanje.
- Korak 5: Vpišite nov vrednotnik v SloBENCH
- Korak 6: Naložite *baseline* oddajo in preverite delovanje.

### Korak 1: Izdelajte testno množico (označeno in javno) in javen primer označene množice

- **Testna množica (.zip)** 
	- označena za namene avtomatskega vrednotenja
	- javna brez oznak za označevanje sodelujočih
- **Primer označene množice (.zip)** 
	- manjši javen primer množice za testiranje delovanja
- **Učna množica (opcijsko)** 
	- povezava na primer vira z učnimi podatki

![](_page_24_Picture_77.jpeg)

![](_page_24_Picture_78.jpeg)

Korak 2: Definirajte način ocenjevanja in ga implementirajte.

 $\blacksquare$  Vhoda

- mapa z razširjeno oddano datoteko zip
- mapa z razširjeno referenčno datoteko zip
- Postopek
	- poljuben programski jezik, algoritmi, knjižnice, ...
	- kasneje zapakirano v Docker
- $\blacksquare$  Izhod
	- Python slovar *(string -> int)*

```
"status": "S",
"metrics": {
  "Precision": 91.51159,
  "Recall": 89.1484184,
  "F1 score": 90.329677,
"evaluation_time": 0.044729,
"error_report": ""
```
### Korak 3: Vgradite ocenjevanje v ločeno vejo ogrodja za vrednotenje SloBENCH.

- "Fork" https://github.com/clarinsi/slobench-eval-docker
- Implementacija v novi mapi ...

 $\vee$  evaluation\_scripts

> eval\_conll2002

 $\vee$  eval\_prototype

Dockerfile

evaluate.py

*(i)* README.md

> eval\_question\_answering

> eval\_sequence\_pair\_classification

- > eval\_sequence\_tagging\_conllu
- > eval\_sequence\_tagging\_tab

> eval\_speech\_recognition

- $>$  eval\_summarization
- > eval\_translation\_en
- > eval\_translation\_sl
- $\bullet$  .gitignore
- **Q** cjvt-header.png
- **Q** cjvt-logo.png
- **ka** clarin-logo.png
- *(i)* README.md
- $\ddot{e}$  run.py
- $\vee$  evaluation\_scripts
	- $>$  eval conll2002
	- $\vee$  eval\_prototype
	- Dockerfile
	- evaluate.py
	- README.md  $\bigcirc$
	- > eval\_question\_answering
	- > eval\_sequence\_pair\_classification
	- > eval\_sequence\_tagging\_conllu
	- > eval\_sequence\_tagging\_tab
	- > eval\_speech\_recognition
	- $\ge$  eval\_summarization
	- > eval\_translation\_en
	- > eval\_translation\_sl
- ♦ .gitignore
- **Q** cjvt-header.png
- **ka** cjvt-logo.png
- **Q** clarin-logo.png
- **(i) README.md**
- $\ddot{e}$  run.py

### Korak 3: .. implementacija ...

![](_page_27_Figure_21.jpeg)

### Korak 3: ..., primer NER.

- Pregled izdelanega primera
	- · https://github.com/clarinsi/slobench-evaldocker/blob/main/evaluation\_scripts/eval\_conll2002

# **HANDS-ON**

### Korak 4: Pridobite dostop do SloBENCH (urednik) in objavite sliko Docker za ocenjevanje

- Registrirajte se na [https://slobench.cjvt.si](https://slobench.cjvt.si/)
	- dostop uporabnika za oddajanje nalog
- Kontaktirajte skrbnika *(Slavko Žitnik)* 
	- Skrbnik dodeli status urednika (obstaja še status administratorja).
	- Skrbnik preveri vejo (*fork*) repozitorija, zahteva spremembe/jih uredi sam in sprejme *pull request*.
	- Skrbnik lokalno preveri delovanje in objavi novo sliko na DockerHub
		- <https://hub.docker.com/repository/docker/slobench/eval/general>

#### New Leaderboard

![](_page_30_Picture_59.jpeg)

A named entity recognition benchmark for Slovene language.

Character limit: 58/200

#### Description

ture regostrogio is meganitud que battormance or named entity recodution tu Slovene. Given tokenized text, the task is to annotate each token with an appropriate label. The test data contains 81 document. Currently largest named entity recognition corpus - Training corpus SUK 1.0,

is available at the [CLARIN.si repository](http://hdl.handle.net/11356/1747).

Check out the markdown guide for a styling guide

#### **Submission Instructions**

A submission file should be one zip file having \*annotated\* files only! Prior submission, you can check whether output of your system is correct (e.g., by testing on training data outputs) by following instrucions in the repository [https://github.com/clarinsi/slobench-eval-docker] (https://github.com/clarinsi/slobench-eval-docker).

Check out the markdown guide for a styling guide

#### **Train Dataset URL**

#### http://hdl.handle.net/11356/1747

This field is optional

### Korak 5: Vpišite nov vrednotnik v SloBENCH

**Evaluation Docker Image** 

slobench/eval:conll2002\_3.0

Visible Metrics (as valid JSON array)

![](_page_31_Figure_3.jpeg)

#### Test Dataset (Unlabeled)

**Add File** 

Reference Dataset

**Add File** 

Sample Submission

**Add File** 

Submission Limitation Number

5

Time Unit

Week  $\checkmark$ 

Submission Default Visibility

![](_page_31_Picture_15.jpeg)

Private by default

# Korak 5: Vpišite nov<br>vrednotnik v SloBENCH

# Korak 5: Vpišite nov<br>vrednotnik v SloBENCH

![](_page_32_Picture_1.jpeg)

### Korak 5: Vpišite nov vrednotnik v SloBENCH

![](_page_33_Picture_9.jpeg)

### Korak 6: Naložite baseline oddajo in preverite delovanje

![](_page_34_Picture_21.jpeg)

### Korak 6: Naložite baseline oddajo in preverite delovanje

![](_page_35_Picture_14.jpeg)

![](_page_35_Picture_2.jpeg)

I agree to the licence agreement

![](_page_36_Picture_4.jpeg)

ne oddajo in

![](_page_37_Picture_19.jpeg)

# line oddajo in

### Korak 6: Naložite *baseline* oddajo in preverite delovanje

![](_page_38_Picture_21.jpeg)

### Korak 6: Naložite *baseline* oddajo in preverite delovanje

no-reply@slobench.cjvt.si

N.

Evaluation for submission 'CLASSLA 1.1.0' has been completed To: Slavko Žitnik

Evaluation for submission 'CLASSLA 1.1.0' has been completed

The submission 'CLASSLA 1.1.0' has been completed. You can check out the results on the site.

### **CJVt**

**See Submission** 

 $\Box$  Inbox - zitnik.si 12:09

## SloBENCH v prihodnje ...

- Možnosti za nadaljnji razvoj
	- odprtokodnost spletišča; nadgradnje (avtomatske analize, izboljšave, ...)
- Promocija uporabe in nalaganja modelov/vrednotnikov

![](_page_40_Figure_4.jpeg)